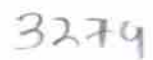

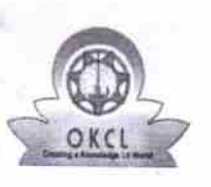

## eVidyalaya Half Yearly Report

Department of School & Mass Education, Govt.<br>of Odisha

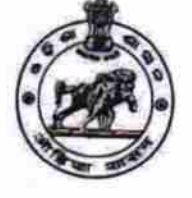

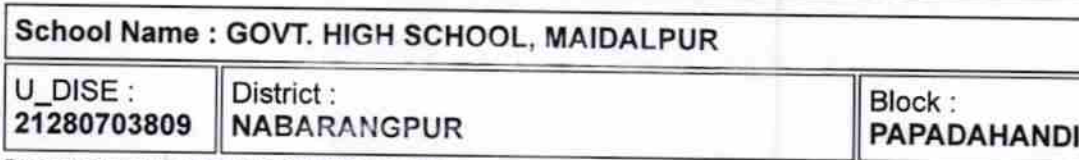

Report Create Date: 0000-00-00 00:00:00 (28701)

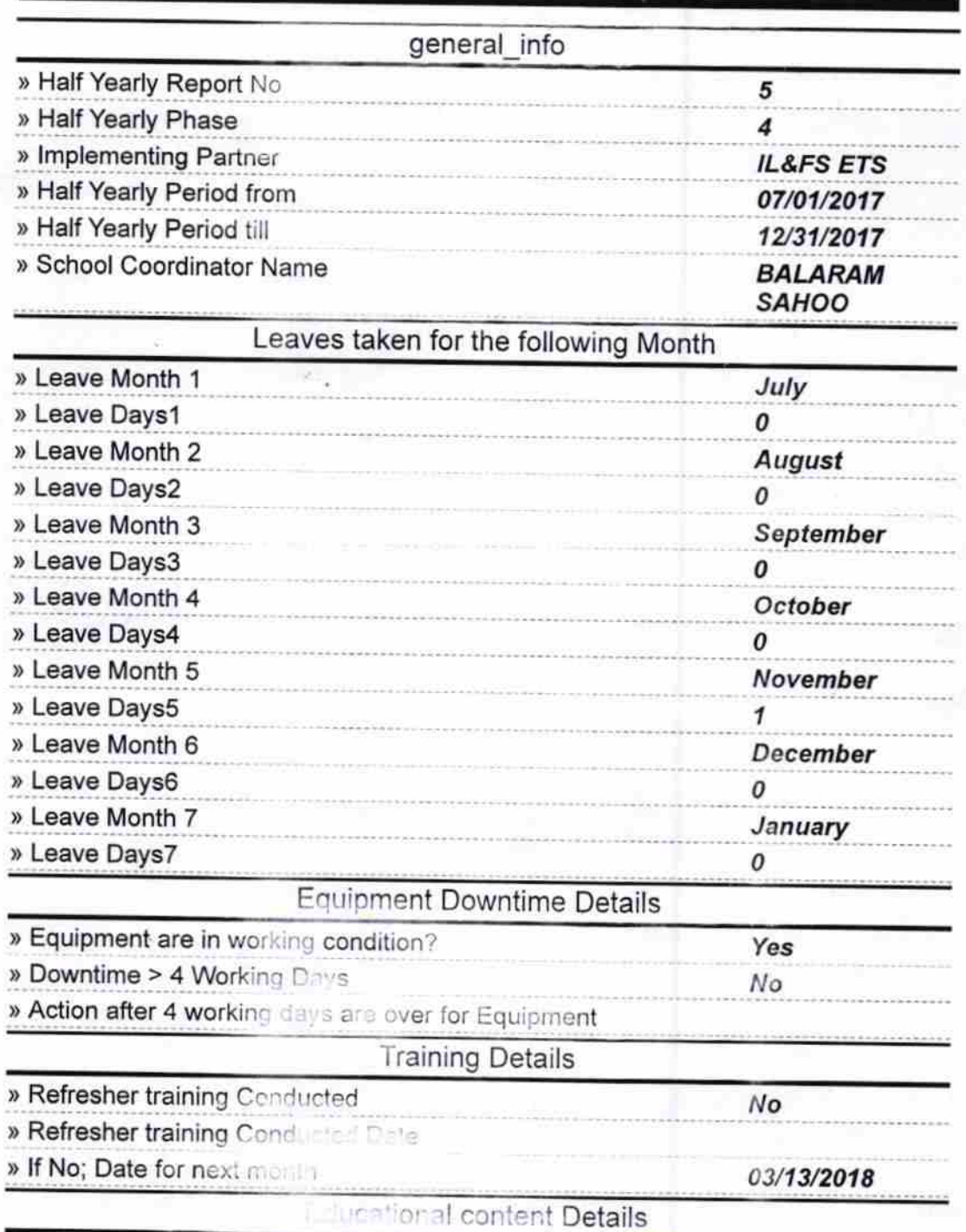

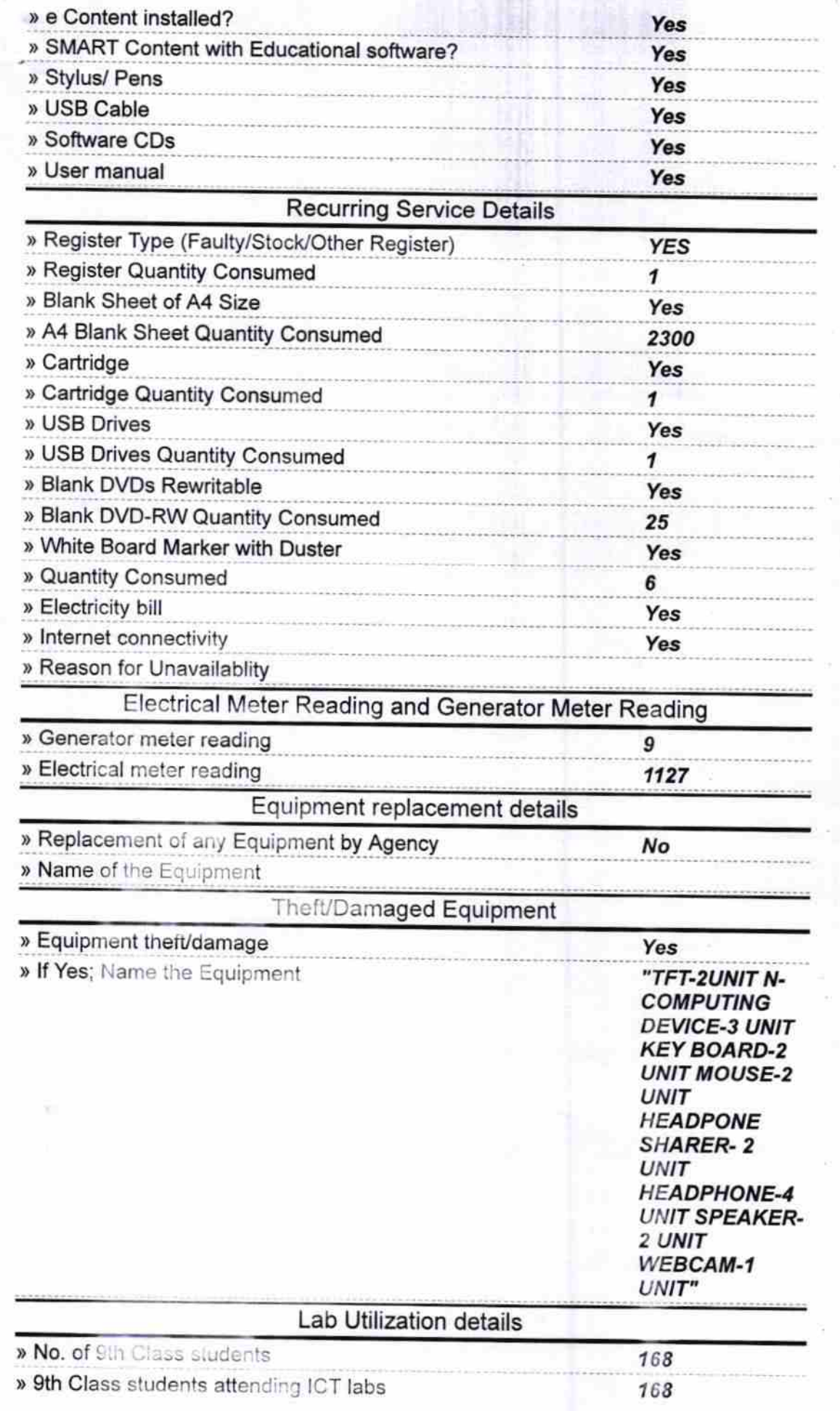

 $\mathcal{L}_{\mathcal{A}}$ 

÷,

ł.

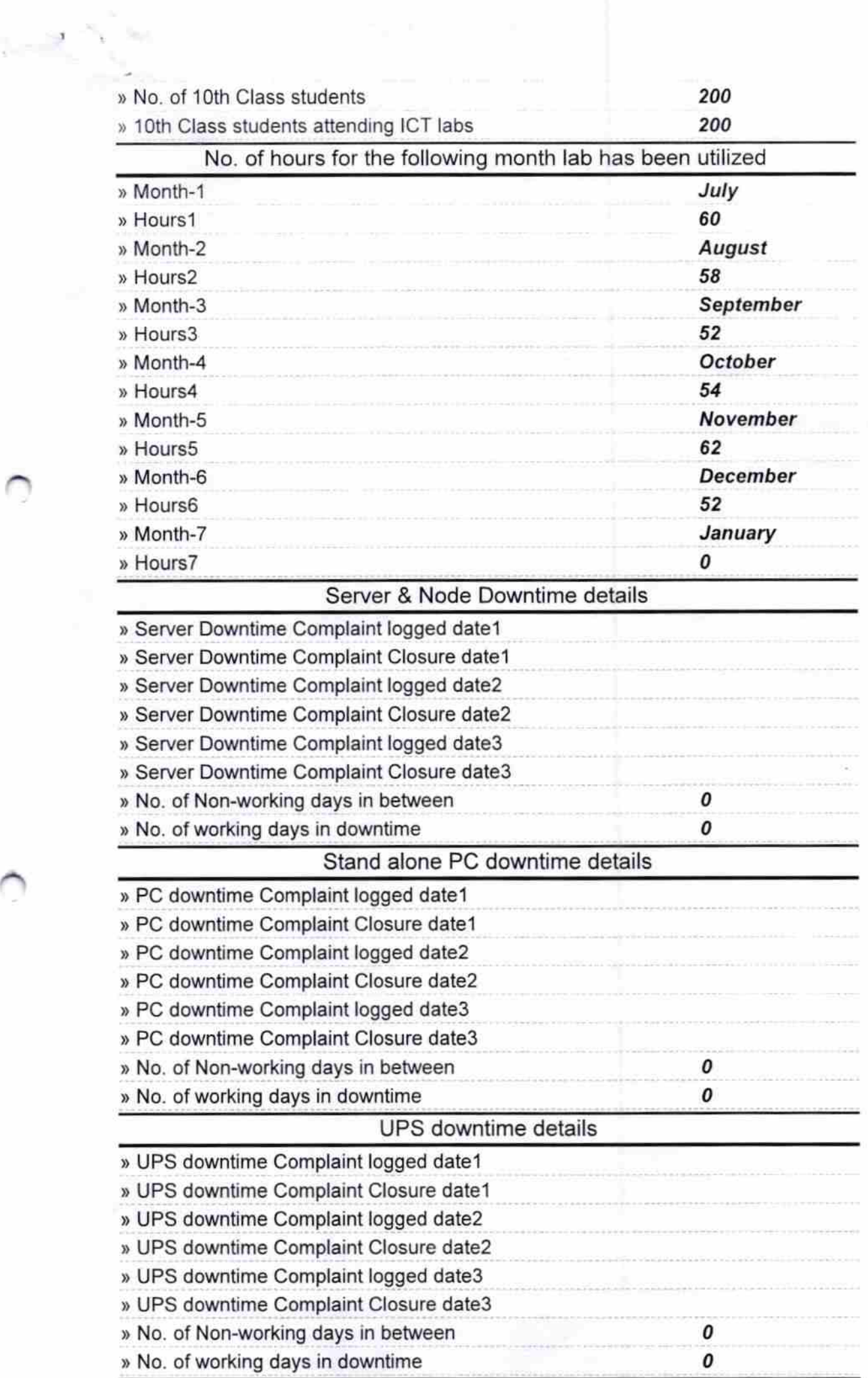

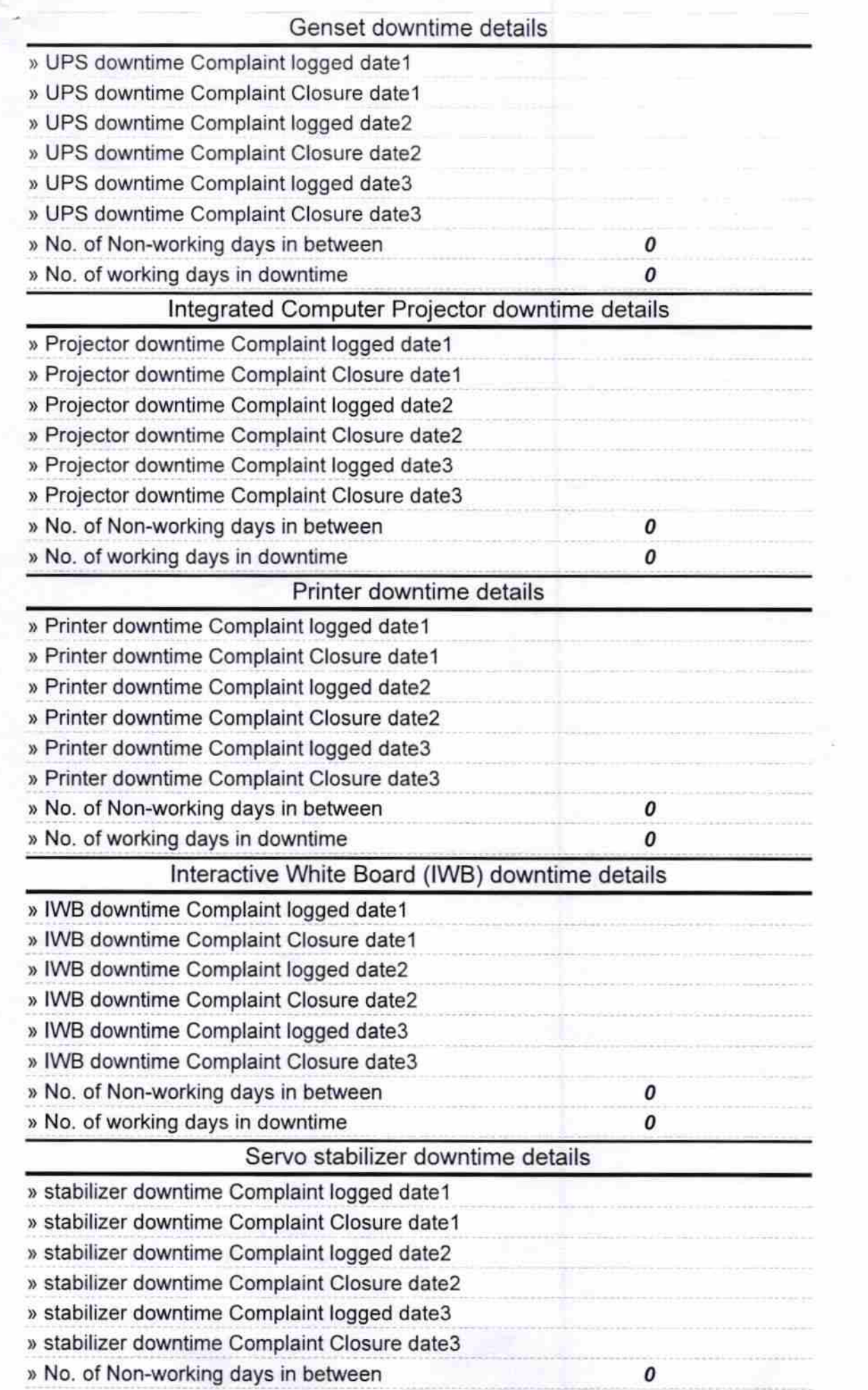

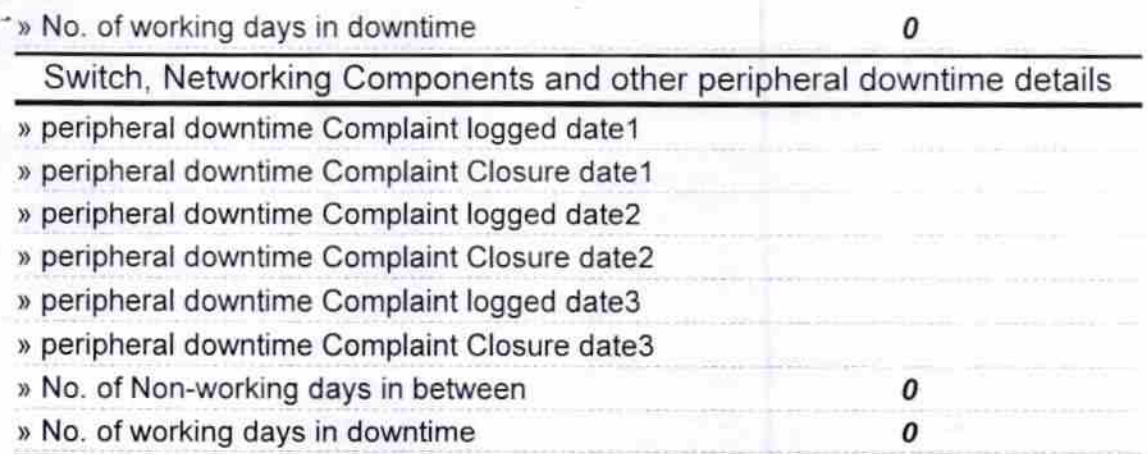

Ramet A Kumer Hinley<br> **Signature of Head Master/Mistress with Seal**<br>
Signature of Head Master/Mistress with Seal